## Homework 2 — Multi-step Predictor/Corrector Method

Numerical Solution for ODEs

Due date: December 20, 2019

## Support Files

Support files for this homework can be found from the lab computers at:

V:\Congreve Scott\WS2019\_ODE\Homework\2\_PredictorCorrector\

Alternatively, a ZIP file containing these files can be found on:

http://www.karlin.mff.cuni.cz/~congreve/teaching.php

## Exercises

Exercise 1. Write a MATLAB function with the name pred\_corr of one of the following predictor/corrector methods (see support files for initial template):

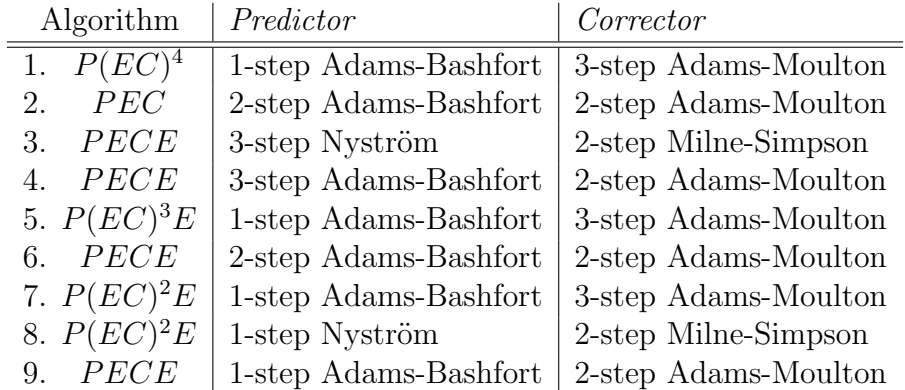

Exercise 2. Test your script on the following problems from the support files:

1. The logistic equation  $x' = (1 - x)x$  (logistic.m) for  $t \in [0,3]$ ,  $x_0 = 2$ ,  $\tau = 0.1$  and plot  $t$  versus the solution  $x$ :

```
x0=2.0; h=0.1;
figure;
[t,x]=pred_corr('logistic', 0, 3, x0, h);
plot(t, x, ' - bx');
```
2. The linear oscillator (lin\_2.m)

$$
x'_1 = x_2
$$
  

$$
x'_2 = -9x_1 + 10\cos(2.5t)
$$

for  $t \in [0, 10]$ ,  $\boldsymbol{x}_0 = (2, 1)^\top$ ,  $\tau = 0.1$  and plot t versus the solution  $x_1$ :

figure;  $x0 = [2;1]; h = 0.1;$  $[t, x] = pred_corr('oscil', 0, 10, x0, h);$  $plot(t, x(:,1), '$ -bx');

3. The satelite problem (sat\_ode.m) with  $\mu = \frac{1}{82}$ 82.45

$$
x'_1 = x_3
$$
  
\n
$$
x'_2 = x_4
$$
  
\n
$$
x'_3 = 2x_4 + x_1 - (1 - \mu) \frac{x_1 + \mu}{((x_1 + \mu)^2 + x_2^2)^{1.5}} - \mu \frac{x_1 - 1 + \mu}{((x_1 - 1 + \mu)^2 + x_2^2)^{1.5}}
$$
  
\n
$$
x'_4 = -2x_3 + x_2 - (1 - \mu) \frac{x_2}{((x_1 + \mu)^2 + x_2^2)^{1.5}} - \mu \frac{x_2}{((x_1 - 1 + \mu)^2 + x_2^2)^{1.5}}
$$

for  $t \in [0, 6.19216933131963970674]$ ,  $\boldsymbol{x}_0 = (1.2, 0, 0, -1.04935750983031990726)^\top$ ,  $\tau =$ 0.001 and plot  $x_1$  versus  $x_2$ :

```
figure
x0 = [1.2; 0; 0; -1.04935750983031990726]; h = 1e-3;[t, x] = pred_corr('sat_ode', 0, 6.19216933131963970674, x0, h);plot(x(:,1), x(:,2));
```
Save each of these plots as a PDF file using Save > Save As.

Exercise 3. Apply linear regression to estimate the method order, see conv\_analysis.m in the support files.

## Submission

Email the pred\_corr.m file from *exercise 1* and PDF files of the plots from *exercise 2* as attachments to

congreve@karlin.mff.cuni.cz

including in the title ODE Homework 2. Also include in the email the order of the method (*exercise*  $3$ ), and which method you have implemented.